*Т. Н. Петухова T. N. Petukhova* Уральский институт ГПС МЧС России, Екатеринбург Ural Institute of State Fire Service of EMERCOM of Russia, Yekaterinburg E-mail: tatyana.petukhova@mail.ru

## **ГЕЙМИФИКАЦИЯ В ОБРАЗОВАНИИ: СОВРЕМЕННЫЕ ТЕНДЕНЦИИ GAMIFICATION IN EDUCATION: CURRENT TRENDS**

*Аннотация.* В статье рассмотрена геймификация как явление современной эпохи и описаны возможности ее использования в образовательном процессе. Автор акцентирует внимание на особенности работы программы удаленного доступа на примере TeamViewer, доказана целесообразность использования такого рода программы в развитии обучающихся. Определены технические требования для корректной работы программы на персональных компьютерах.

*Ключевые слова:* образовательный процесс, информационные технологии, удаленный доступ, геймификация.

*Abstract.* In the article, the author examines the features of the remote access program using the example of the TeamViewer program; conducts an analysis of a sociological survey on the knowledge of this technology among students, and defines the technical requirements for the correct operation of the program on personal computers.

*Keywords*: educational process, information technology, remote access, gamification.

В XXI веке информационные технологии применяются во всех сферах деятельности общества, упрощая процессы производства и ускоряя темп жизни и работы [8, с. 111]. Новые технологии требуют от обучающихся не только способность и готовность к обучению, но и наличие креативных методов и инструментов обучения, в том числе игровых, которые значительно отличаются от привычных, традиционных методов.

Почему возникла необходимость включения компьютерных игр в образовательный процесс?

На эти вопросы следует ответить непривычным словом геймификация. Впервые термин «геймификация» ввел в 2002 году американский программист Н. Пеллинг, к 2010 году искомый термин становится популярным и в российской педагогической науке. На сегодняшний день понятие «геймификация» применяется в различных сферах жизнедеятельности человека и рассматривается как

1) использование «игровых подходов в неигровых ситуациях: на работе, в процессе учебы, в быту и др. с целью вовлеченности участников в решение поставленных задач [5];

2) «широкое использование видеоигр в повседневной жизни» [5];

3) применение «элементов игры и техник дизайна игры в неигровом контексте» [4];

4) обращение к компьютерным играм в тренингах психологической направленности (например, тренинг личностного роста, выстраивания позитивных отношений и т.д.).

Это не исчерпывающий перечень использования термина, поскольку фантазия новаторов безгранична. Обобщенным, на наш взгляд, точным и лаконичным, является определение К. Вербаха, в котором под геймификацией понимается «использование приемов, характерных для компьютерных игр, в неигровых процессах» [1, с. 6].

В этом контексте хотелось бы обратить внимание на практическое применение компьютерных возможностей в универсальном пространстве, прежде всего в образовательном процессе, и рассмотреть один из инструментов использования компьютерных технологий в неигровой сфере – удаленный доступ.

Что такое удаленный доступ? Можно согласиться с общепризнанным определением, что удаленный доступ – это любое приложение, предоставляющее возможность пользоваться компьютером независимо от того, где он находится. Это функция, с помощью которой пользователь может подключаться к компьютеру с другого устройства через интернет отовсюду, при

этом пользователь работает с программами так же, как если бы он находился около компьютера.

В цифровую эпоху, которая представляет собой «переход от аналогового формата работы с информацией к формату *digital*» [9, с. 48], удаленная работа оправдана удобством и нехваткой времени [2].

Социологический опрос среди 190 обучающихся первого курса Уральского института ГПС МЧС России [7] проводился с целью выявления следующих показателей:

 $\left( \right)$ понимание курсантами **ВОЗМОЖНОСТИ** удаленного управления компьютером;

2) умение использовать удаленные программы;

3) информированность о программе *TeamViewer*.

Исходя из полученных данных, делаем вывод: 87,2% от общего числа респондентов осознают, что можно управлять компьютером удаленно, хотя 61% не пользовались программами для удалённого доступа по причине неумения, а 85% опрошенных данная программа заинтересовала. Кроме того, в период обучения этой программе более 80 % отметили ее полезность, так как ее использование дает возможность исследования материала или познание ее в непривычной обстановке, 20% необходимо более детальное изучение материала, погружение в тему, следовательно, эти респонденты тяготеют к традиционным методам получения и использования информации в образовательной или любой другой сфере.

Прежде всего следует определить, в каких случаях целесообразно использовать удаленный доступ. Например, при необходимости срочного выполнения учебного задания. получения информации с удаленного стационарного компьютера, участия в конференции, просмотра обучающих видеоигр, создания интеллектуальной игры по учебным предметам и т.д. В этих и иных похожих условиях подключение удаленного доступа целесообразно.

Особенно удобна эта функция тем пользователям, которые находятся вне учебных аудиторий, кабинета, офиса, но при этом они нуждаются в обновлении

информации, просмотре электронной почты, выполнении задания в компьютерном варианте, участии в интеллектуальной игре. Пользователям не нужно будет скачивать необходимые данные, которые могут быть большого объема, что затруднит их размещение на внешних стандартных носителях (оптические диски CD, DVD и Blu-Ray; флеш-накопители) или отправление по электронной почте — достаточно связаться с кабинетным, лекционным, офисным или домашним компьютером.

В период пандемии возможно массовое применение удаленного доступа, в том числе для дистанционного обучения, например, в форме образовательных игр, что можно наблюдать на практике. Например, Тогмитов Ж. Б. в своей работе подчеркивает, что «дистанционное обучение обучающихся в последнее время становится одним из перспективных направлений модернизации образования, с которым связано развитие системы открытого образования, расширение доступа к образовательным и информационным ресурсам России и мира, а в связи с пандемией коронавируса, одним из актуальнейших задач решения» [6].

Исследователи Лазарева О. П. и Мороз Н. А. в своей статье отмечают, что «происходящие в России и за рубежом процессы приводят к неизбежной трансформации структуры образования. Обучение в высшей школе претерпевает значительные изменения, которые в свою очередь ведут к необходимости пересмотра отношения как студентов, так и преподавателей к существующим системе и формам обучения. Дистанционная форма обучения рассматривается во многих источниках, но удаленное обучение в высших учебных заведениях в период чрезвычайной ситуации еще не изучено достаточно полно» [3].

Для наиболее простого и удобного использования удаленного доступа необходимо провести обзор программного средства и определить, каким образом осуществляется управление.

Изначально программы удаленного доступа разрабатывались в расчете на бизнес-финансовый сектор экономики [10], с 2019 года (начало пандемии) с введением дистанционной формы обучения (дистанта) этот метод использования информации становится популярным, полезным и востребованным, активно

распространяется и на другие секторы общественной жизни. Вместе с тем у рядовых пользователей нередко возникает необходимость в получении удаленного доступа, в частности, к ресурсам домашнего компьютера. Сегодня сложно представить себе современного человека, у которого отсутствует смартфон, но далеко не все используют его как пульт дистанционного управления. Также есть возможность использовать такую синхронизацию и в других целях, например, для удаленного управления компьютером со смартфона различных операционных систем, таких как *Android, iOS* и др.

Итак, телефоны и компьютеры могут синхронизироваться с помощью приложений для переноса файлов или доступа к данным на другом устройстве, при этом пользователь имеет возможность управлять своим компьютером с телефона, подключившись к интернету. Например, включать фильм, отвечать на почту, может запустить на телефоне игру, которая установлена на ПК.

Известно множество приложений для работы на компьютере удаленно, но, на наш взгляд, самая популярная и одна из самых удобных для использования программ – TeamViewer. Программа легко устанавливается и проста для понимания, при этом она не требует изменения настроек брандмауэра и маршрутизатора. TeamViewer отличается от других способов работать по заданным алгоритмам для «дальнего» администрирования широким функционалом.

В качестве универсального решения *TeamViewer может использоваться следующим образом.*

1. Управление удаленным компьютером, запуск программ, работа с ними, настройка систем, перезагрузка компьютера и др.

2. Присоединение к различным компьютерам в режиме конференции. Партнеры могут наблюдать за размещенной информацией на рабочем столе пользователя.

3. При копировании файлов TeamViewer открывает файловый менеджер с двумя панелями. В левой панели видны диски и папки компьютера пользователя, а в правой – удаленный компьютер. В набор функций менеджера файлов входят

копирование файлов, создание папок и др.

Приведем пример алгоритма действий для успешного выполнения учебного задания с помощью удаленного доступа (табл.).

Дано следующее задание: во второй главе Конституции Российской Федерации определены права человека. Выделите экономические права и конкретизируйте их проявления в жизнедеятельности общества.

Алгоритм действий для выполнения учебного задания

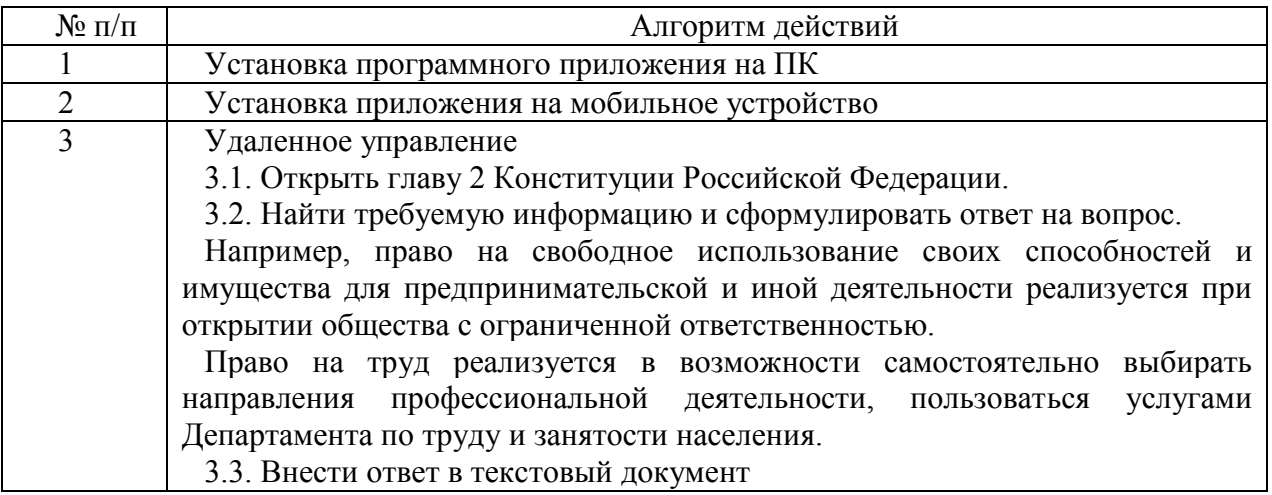

Таким образом, в условиях занятости и отсутствия в шаговой доступности компьютера возможно качественное выполнение задания через мобильный телефон.

ПК программу можно скачать с официального сайта, а на телефон установить через магазины приложений: Google Play, App Store, GetApps и пр. Нами в статье был рассмотрен вариант подключения через ОС Android.

Необходимо иметь в виду, что удаленное управление можно осуществлять несколькими алгоритмами действий, которые зависят от способа подключения к персональному компьютеру: для него не требуются дополнительные настройки. Чтобы удаленно работать в TeamViewer, нужен доступ к интернету и на ПК, и на мобильном устройстве, а также пользователь, который сможет запустить ПО и сообщить ID и временный пароль. Этапы удаленного управления:

1. Запустить программу TeamViewer на удаленном ПК и приложение на OC Android:

2. Сообщить ID и временный пароль пользователю для получения доступа

к удаленному компьютеру;

3. Занести полученные данные удаленного ПК в ID партнера, и нажать на кнопку «Приложение TeamViewer», после чего отобразится новое окошко;

4. Указать полученный пароль для доступа.

Продвижение информационных ресурсов – это вызов времени, обусловленный потребностями компьютеризированного, требующего динамики, проживающего в новых исторических реалиях общества, и тем более поколения Z, что нас ориентирует на концепцию поколений. Распад советской системы стал вызовом не только геополитическим, экономическим, но и духовно-нравственным, связанным с изменениями восприятия мира, переосмыслением ценностей, что, в свою очередь, отражается в поведении людей разных возрастных групп, особенно остро – в молодежной среде. Сложилась парадоксальная педагогическая ситуация: обучают молодежь воспитатели и преподаватели с устоявшейся советской системой ценностей, которая в силу трансформации миропорядка, засилью массовой культуры не всегда воспринимается обучающимися. Внедрение новых информационных методов обучения позволяет привлечь внимание к содержанию учебного материала.

Следовательно, в условиях быстро меняющегося мира и эволюции образовательного процесса, программа удаленного доступа к компьютеру TeamViewer является удобной возможностью использования информационных технологий, в том числе игровых, в образовательном пространстве. Благодаря гибкости и доступности она может быть применена для самых разных целей, начиная от простого общения и обмена файлами, до выполнения различного рода самостоятельных работ в текстовом или табличном регистре (Word, Excel).

С точки зрения эффективности учебного и воспитательного процесса, геймификация становится более привлекательным и продуктивным способом обучения. В этом контексте программа удаленного доступа TeamViewer позволяет не только использовать информационные технологии в образовательном процессе, но и включать игровые элементы, компьютерные

игры в обучающий курс. Кроме того, с методологической точки зрения повышенное внимание к цифровым технологиям связано с возможностью изменять классические формы обучения и извлекать учебную информацию, получая удовольствие.

## **Список литературы**

1. *Алексеева, А. З.* Геймификация в образовании / А. З. Алексеева, Г. С. Соломонова, Р. Р. Аетдинова. – Текст : электронный // Вестник Северо-Восточного федерального университета им. М. К. Аммосова. Серия: Педагогика. Психология. Философия. – 2021. – № 4 (24). – С. 5–10. – URL: https://www.ppfsvfu.ru/jour/article/view/131/131 (дата обращения: 13.04.2023).

2. *Жеребин, В. М*. Современное восприятие времени и ускорение темпа жизни / В. М. Жеребин, О. Н. Вершинская, О. Н. Мохрова. – Текст : непосредственный // Народонаселение.  $-2014. - N_2 2(64) - C$ . 72–82.

3. *Лазарева, О. П*. Дистанционное обучение в условиях пандемии: мнение преподавателей и студентов вуза / О. П. Лазарева, Н. А. Мороз. – Текст : электронный // Siberian Socium. – 2021. – Т. 5, № 1 (15). – С. 50–67. – https://doi.org/10.21684/2587-8484-2021- 5-1-50-67.

4. *Мазелис, А. Л.* Геймификация в электронном обучении / А. Л. Мазелис. – Текст : электронный // Территория новых возможностей. Вестник Владивостокского государственного университета экономики и сервиса. – 2013. – № 3 (21). – С. 139–142. – URL: https://cyberleninka.ru/article/n/geymifikatsiya-v-elektronnom-obuchenii (дата обращения: 13.04.2023).

5. *Орлова, О. В.* Геймификация как способ организации обучения / О. В. Орлова, В. Н. Титова. – Текст : электронный // Вестник Томского государственного педагогического университета. – 2015. – № 9 (162). – С. 60–64. – URL: https://vestnik.tspu.edu.ru/archive.html?  $year=2015&$ issue=9 $&$ article id=5508 (дата обращения: 13.04.2023).

6. *Тогмитов, Ж. Б.* Использование дистанционных образовательных технологий в обучении / Ж. Б. Тогмитов. – Баргузин : Муниципальное бюджетное учреждение дополнительного образования «Баргузинский дом детского творчества», 2020. – URL: https://nsportal.ru/shkola/dopolnitelnoe-obrazovanie/library/2020/12/27/ispolzovaniedistantsionnyh-obrazovatelnyh (дата обращения: 13.04.2023).

7. *Удаленное* управление ПК с помощью мобильного телефона. Google Формы: онлайнопрос. – URL: https://forms.gle/CAMRYTRurDUu9cnC7 (дата обращения: 13.04.2023). – Текст : электронный.

8. *Федченко, А. А.* Профессиональное развитие человеческого потенциала / А. А. Федченко. – Текст : электронный // Вестник Воронежского государственного университета. Серия: Экономика и управление. – 2016. – № 1. – С. 111–115. – URL: http://www.vestnik.vsu.ru/pdf/econ/2016/01/2016-01-16.pdf.

9. *Хангельдиева, И. Г.* Цифровая эпоха: возможно ли опережающее образование? / И. Г. Хангельдиева. – Текст : электронный // Вестник Московского университета. Серия 20, Педагогическое образование. – 2018. – № 3. – С. 48–60. – https://doi.org/10.51314/2073-2635- 2018-3-48-60.

10. *Smith, E.* I'm Controlling Your Cursor / E. Smith. – Text : electronic // Tedium. – URL: https://tedium.co/2021/02/12/remote-desktop-access-history (date of access: 13.04.2023).